# Komputerowe wspomaganie wytwarzania - opis przedmiotu

#### Informacje ogólne

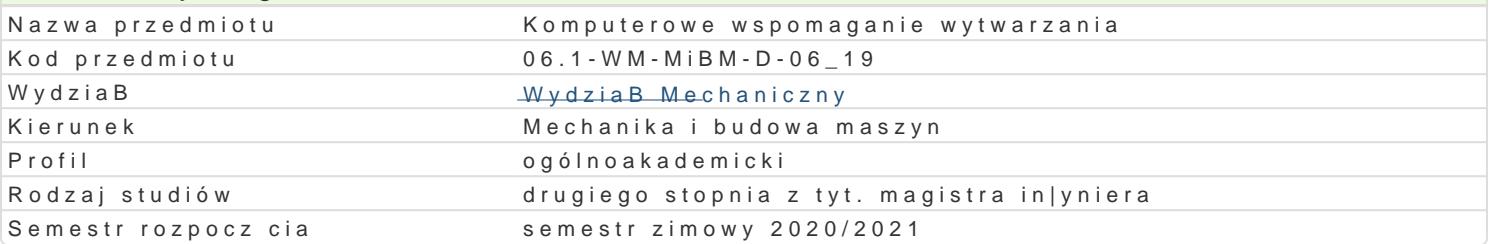

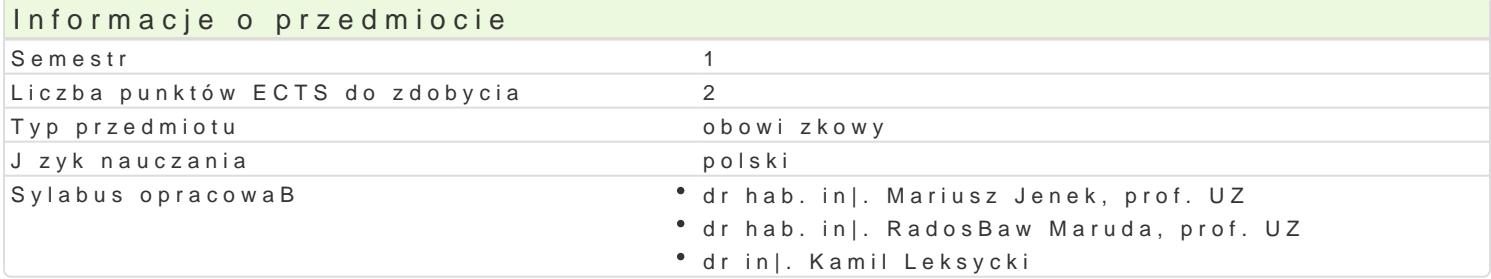

#### Formy zaj

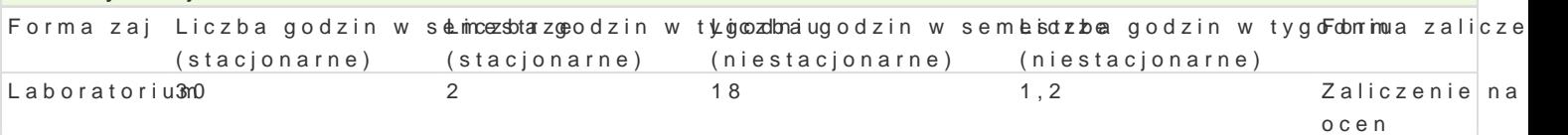

#### Cel przedmiotu

Celem jest zapoznanie studentów z projektowaniem procesów technologicznych obróbki skrawaniem z

### Wymagania wstpne

In|yniera wytwarzania, podstawy programowania obrabiarek CNC, podstawy projektowania procesów t

#### Zakres tematyczny

Zasady tworzenia programów na obrabiarki sterowane numerycznie.

Osie sterowaD i wielko[ci charakterystyczne.

Definiowanie obrabiarki, uchwytów i póBfabrykatu.

Pliki pBaskie i bryBowe.

Definiowanie punktów zerowych.

Tworzenie narz dzi.

Wymiana narz dzi.

Definiowanie cykli obróbki.

Definiowanie operacji obróbki.

Okre[lanie strategii i poziomów obróbki.

Dobór parametrów technologicznych.

Definiowanie parametrów ruchów wej[ i wyj[ narzdzia.

Sprawdzanie czasu trwania obróbki oraz optymalizacja.

Przeprowadzanie symulacji obróbki, wykrywanie kolizji.

Generowanie kodu NC.

Metody ksztaBcenia Praca w laboratorium komputerowym z wykorzystaniem [rodków audiowizualnych. Praca indywidualna

Efekty uczenia si i metody weryfikacji osigania efektów uczenia si

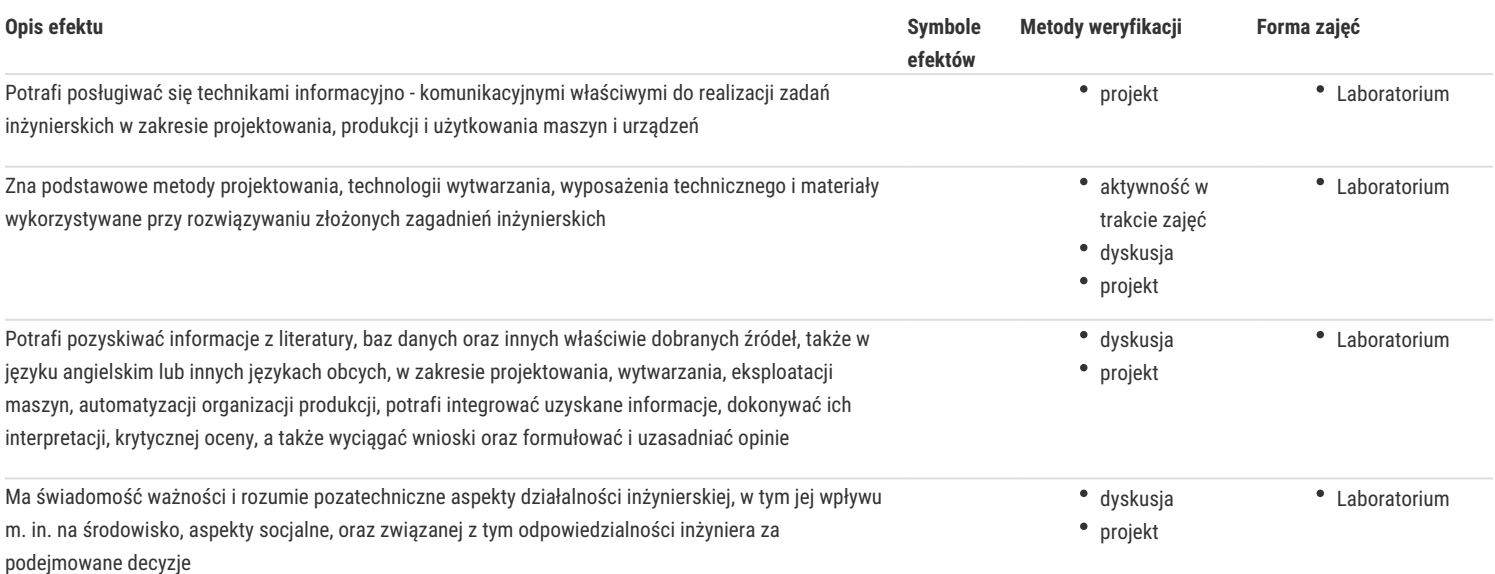

# Warunki zaliczenia

Warunkiem zaliczenia jest uzyskanie pozytywnej oceny z projektu procesu technologicznego obróbki skrawaniem z wykorzystaniem komputerowego wspomagania wytwarzania realizowanego w ramach zajęć laboratoryjnych.

### Literatura podstawowa

1. Kochan P.:" Edgecam. Wieloosiowe frezowanie CNC", Wydawnictwo Helion 2014.

2. Edgecam - materiały szkoleniowe.

### Literatura uzupełniająca

1. Feld M.:"Podstawy projektowania procesów technologicznych typowych części maszyn", WNT Warszawa 2000

## Uwagi

Zmodyfikowane przez dr inż. Kamil Leksycki (ostatnia modyfikacja: 29-06-2020 11:25)

Wygenerowano automatycznie z systemu SylabUZ